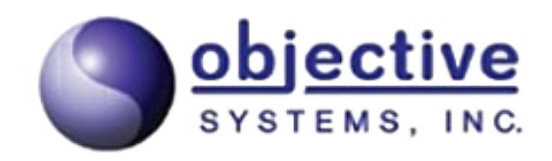

# **TAP 3 ASN.1 Python**

 **Encode/Decode API**

**User's Guide**

*Objective Systems, Inc. April 2020*

## **Introduction**

The Objective Systems TAP 3 Python API is a wrapper around the Objective Systems TAP 3 C API. The API is implemented in Python and depends on the TAP 3 C API shared library. It is compatible with Python 3.x.

The API provides simple function calls that can be used to convert binary TAP 3 messages encoded according to the Basic Encoding Rules (BER) to JSON and XML and vice versa. It supports the same message types as the C API (i.e., Data InterChange for TAP 3.09, TAP 3.10, TAP 3.11, and TAP 3.12 plus Data InterChange for RAP).

This document contains reference documentation for the API as well as simple examples for calling the API to convert messages.

# **Package Contents**

The TAP 3 API installation has the following structure:

```
tap3dll_<version>
  +- doc
  +- python
  | +- osys
```
<version> would be replaced with a 5-digit version number. The first 3 digits of the version number are the ASN1C version used to generate the API and the last two are a sequential number.

For example,  $\text{tap3dll } v74002$  would be the third version (00, 01, then 02) generated with the ASN1C v7.4.0 compiler.

The purpose and contents of the various subdirectories are as follows:

- python Contains a sample Python program that illustrates how to use the API.
- python/osys Contains the Python wrapper source code.
- $\bullet$  doc Contains this document.

## **Getting Started**

This Python wrapper is delivered as part of the TAP 3 API zipped archive (.zip) or tar-gzipped archive (.tar.gz). The libraries needed to use the API are stored in the lib subdirectories.

The sample program shows how to use the API to convert from JSON and XML to hexadecimal text (or binary output) and vice versa. A script is provided  $(conv. \sh{or} conv. \thinspace txt)$  to show how to set the environment variables and to illustrate some command line options. The conv. txt file can be renamed to conv.bat.

### **Windows**

Windows users making use of a Python version older than 3.8 may use one of three methods to ensure that the DLL is loaded on startup:

- 1. Place the osystap3.dll library file in a directory on the system-wide path.
- 2. Define the environment TAP3DLLDIR to be the absolute path of a directory that contains the TAP 3 DLL. From the command-line, use the set command. For example:

```
set TAP3DLLDIR=c:\<tap3 root dir>\release\lib
```
3. Update the path to include the directory in which the DLL is loaded. From the command-line, use the set command. For example:

set PATH=%PATH%;c:\<tap3 root dir>\release\lib

Windows users making use of Python version 3.8 or newer may use one of two methods to ensure that the DLL is loaded on startup:

- 1. Add a call to os.set dll directory() in the Python application code prior to the import statement that imports the TAP 3 definitions. The argument to the set dll directory() method is the absolute path of a directory that contains the TAP 3 DLL.
- 2. Define the environment variable TAP3DLLDIR to be the absolute path of a directory that contains the TAP 3 DLL. For example:

set TAP3DLLDIR=c:\<tap3 root dir>\release\lib

In the case of a limited binary library (which includes the evaluation edition), it may be necessary to assign another environment variable to allow the license file to be located. The ACLICFILE environment variable should be set to the full pathname to the  $\sigma$ s  $\sigma$ s lic.txt file that was provided with the product. For example, if you place the license file in the root directory of the installation, the following variable would need to be defined:

```
set ACLICFILE=c:\<tap3 root dir>\osyslic.txt
```
### **Linux**

Linux users may use one of two methods to ensure that the shared library is loaded on startup:

1. Place the libosystap3.so library file in a directory searched by ld; a subdirectory of  $\sqrt{\text{usr}}/1$  is a common location. Copying the files into these locations usually requires super-user privileges.

2. Export the TAP3DLLDIR environment variable prior to calling the application:

export TAP3DLLDIR=\${HOME}/<tap3\_root\_dir>/release/lib

3. Export the LD\_LIBRARY\_PATH environment variable prior to calling the application:

export LD\_LIBRARY\_PATH=\${HOME}/<tap3\_root\_dir>/release/lib

As with the Windows kit, limited binary libraries will require setting the ACLICFILE environment variable. For example:

export ACLICFILE=\$HOME/<tap3\_root\_dir>/osyslic.txt

#### **Using the Sample Program**

The provided sample program,  $tan3$  conv.py, illustrates how to convert messages from text formats (hexadecimal, JSON, and XML) to binary and vice versa. A batch file (conv.txt) or shell script (conv.sh) is included to help set the environment variables described above. The conv.txt file can be renamed to conv.bat.

For Windows users making use of Python 3.8 or newer, if the TAP3DLLDIR environment variable is not set, the tap3 conv.py program will establish the release  $\lambda$  lib directory as a place to look for the TAP 3 DLL.

Help on how to use the application may be obtained by running the application from the command line with the -h switch:

```
usage: tap3 conv.py [-h] [-o OUTPUT] [-v] [-d] [--type
{tap0309,tap0310,tap0311,tap0312,rap}]
                   infile [{bj,bx,jb,xb,hj,hx}]
Convert a TAP3 or RAP message from text to binary or binary to text
positional arguments:
 infile specifies the input file
  {bj,bx,jb,xb,hj,hx} specifies the conversion you want to do as <from><to> where
b is binary, j is JSON, x is XML,
                      and h is hex (default is bj)
optional arguments:
 -h, --help show this help message and exit
  -o OUTPUT, --output OUTPUT
 specifies an output file
 -v, --verbose specifies verbose output with debug library
 -d, --debug use debug DLL instead of release (optimized) DLL
 --type {tap0309, tap0310, tap0311, tap0312, rap}
                       specifies the input PDU type (default is tap0311)
For example:
   tap3 conv.py message.json jb -o message.dat
converts the input file message.json to a binary file message.dat,
```
assuming it is a TAP 3.11 Data InterChange data type. tap3\_conv.py message.dat converts the input file message.dat to JSON, outputting it to standard output. tap3 conv.py message.dat bx -o message.xml --type=rap

converts the input file message.dat to XML, outputting it to message.xml. The input PDU type is assumed to be a RAP Data InterChange message.

Sample data files for input can be generated by running the writer program in one of the samples in tap3 <version>/sample.

#### **API Reference**

The TAP 3 Python classes are located inside of the osys.tap3 package.

None of the classes is instantiable; instead they provide class methods for performing conversions to and from text and binary formats. Help text is available through the usual help (classname) functions in Python. The help text is reproduced here:

```
Help on module osys.tap3 in osys:
NAME
     osys.tap3 - osys.tap3
DESCRIPTION
    This module acts as a wrapper around the C TAP 3 DLL. It provides classes
     that enable conversion between binary and text representations of TAP 3 and
     RAP messages.
     The conversion functionality is implemented in one class per message type,
     in class methods. The class methods are consistent across all types, see
    the documentation for Message. The class methods are:
         to_json
         from_json
         to_xml
        from_xml.
     The classes are:
        TAP 0309 DataInterChange
        TAP 0310 DataInterChange
        TAP 0311 DataInterChange
        TAP 0312 DataInterChange
        RAP_DataInterChange
CLASSES
     _Message(builtins.object)
        RAP_DataInterChange
        TAP<sup>0309</sup> DataInterChange
        TAP 0310 DataInterChange
        TAP 0311 DataInterChange
        TAP 0312 DataInterChange
     class RAP_DataInterChange(_Message)
```

```
 | The RAP DataInterChange class.
|| || || || || ||
      | The RAP_DataInterChange class has no constructor: rather it
      | offers four functions for converting messages from JSON or XML to
      | a binary buffer and vice versa.
|| || || || || ||
      | Method resolution order:
            RAP DataInterChange
            Message
             | builtins.object
|| || || || || ||
       Class methods inherited from Message:
|| || || || || ||
       from json(json str, verbose=True) from builtins.type
            Returns the binary encoding (as a Python buffer) of an input
             | JSON document or a tuple consisting of an error code (int) and an
            error message (str)).
|| || || || || ||
        from xml(xml str, verbose=True) from builtins.type
            Returns the binary encoding (as a Python buffer) of an input
             | XML document or a tuple consisting of an error code (int) and an
            error message (str)).
|| || || || || ||
       to json(dat, nbytes, verbose=True) from builtins.type
            Returns a Python buffer containing the JSON representation of
            the input binary TAP 3 or RAP Data InterChange or a tuple consisting
            of an error code (int) and an error message (str)).
|| || || || || ||
       to xml(dat, nbytes, verbose=True) from builtins.type
            Returns a Python buffer containing the XML representation of
            the input binary TAP 3 or RAP Data InterChange or a tuple consisting
            of an error code (int) and an error message (str)).
|| || || || || ||
        | ----------------------------------------------------------------------
       Data descriptors inherited from Message:
|| || || || || ||
     | __dict
          dictionary for instance variables (if defined)
|| || || || || ||
      | __weakref__
      | list of weak references to the object (if defined)
     class TAP_0309_DataInterChange(_Message)
     | The TAP 0309 DataInterChange class.
|| || || || || ||
      | The TAP_0309_DataInterChange class has no constructor: rather it
      | offers four functions for converting messages from JSON or XML to
      | a binary buffer and vice versa.
|| || || || || ||
      | Method resolution order:
      | TAP_0309_DataInterChange
      | _Message
             | builtins.object
|| || || || || ||
       Class methods inherited from Message:
|| || || || || ||
      | from_json(json_str, verbose=True) from builtins.type
      | Returns the binary encoding (as a Python buffer) of an input
      | JSON document or a tuple consisting of an error code (int) and an
```
error message (str)). || || || || || || | from\_xml(xml\_str, verbose=True) from builtins.type | Returns the binary encoding (as a Python buffer) of an input | XML document or a tuple consisting of an error code (int) and an error message (str)). || || || || || || to json(dat, nbytes, verbose=True) from builtins.type Returns a Python buffer containing the JSON representation of the input binary TAP 3 or RAP Data InterChange or a tuple consisting of an error code (int) and an error message (str)). || || || || || || to xml(dat, nbytes, verbose=True) from builtins.type Returns a Python buffer containing the XML representation of | the input binary TAP 3 or RAP Data InterChange or a tuple consisting of an error code (int) and an error message (str)). || || || || || || | ---------------------------------------------------------------------- Data descriptors inherited from Message: || || || || || ||  $|$  \_\_dict dictionary for instance variables (if defined) || || || || || || | \_\_weakref\_\_ list of weak references to the object (if defined) class TAP 0310 DataInterChange( Message) | The TAP 0310 DataInterChange class. || || || || || || | The TAP\_0310\_DataInterChange class has no constructor: rather it | offers four functions for converting messages from JSON or XML to | a binary buffer and vice versa. || || || || || || | Method resolution order: TAP 0310 DataInterChange Message | builtins.object || || || || || || Class methods inherited from Message: || || || || || || from json(json str, verbose=True) from builtins.type Returns the binary encoding (as a Python buffer) of an input | JSON document or a tuple consisting of an error code (int) and an error message (str)). || || || || || || from xml(xml str, verbose=True) from builtins.type Returns the binary encoding (as a Python buffer) of an input | XML document or a tuple consisting of an error code (int) and an error message (str)). || || || || || || to json(dat, nbytes, verbose=True) from builtins.type Returns a Python buffer containing the JSON representation of the input binary TAP 3 or RAP Data InterChange or a tuple consisting of an error code (int) and an error message (str)). || || || || || || to xml(dat, nbytes, verbose=True) from builtins.type | Returns a Python buffer containing the XML representation of | the input binary TAP 3 or RAP Data InterChange or a tuple consisting | of an error code (int) and an error message (str)).

|| || || || || || | ---------------------------------------------------------------------- | Data descriptors inherited from Message: || || || || || ||  $\_\_$ dict | dictionary for instance variables (if defined) || || || || || || | \_\_weakref\_\_ | list of weak references to the object (if defined) class TAP 0311 DataInterChange( Message) | The TAP 0311 DataInterChange class. || || || || || || | The TAP\_0311\_DataInterChange class has no constructor: rather it | offers four functions for converting messages from JSON or XML to | a binary buffer and vice versa. || || || || || || | Method resolution order: | TAP\_0311\_DataInterChange | \_Message | builtins.object || || || || || || | Class methods inherited from \_Message: || || || || || || from json(json str, verbose=True) from builtins.type Returns the binary encoding (as a Python buffer) of an input | JSON document or a tuple consisting of an error code (int) and an error message (str)). || || || || || || from xml(xml str, verbose=True) from builtins.type Returns the binary encoding (as a Python buffer) of an input | XML document or a tuple consisting of an error code (int) and an error message (str)). || || || || || || to json(dat, nbytes, verbose=True) from builtins.type Returns a Python buffer containing the JSON representation of the input binary TAP 3 or RAP Data InterChange or a tuple consisting of an error code (int) and an error message (str)). || || || || || || to xml(dat, nbytes, verbose=True) from builtins.type Returns a Python buffer containing the XML representation of the input binary TAP 3 or RAP Data InterChange or a tuple consisting of an error code (int) and an error message (str)). || || || || || || | ---------------------------------------------------------------------- | Data descriptors inherited from \_Message: || || || || || ||  $|$  \_dict dictionary for instance variables (if defined) || || || || || || | \_\_weakref\_\_ list of weak references to the object (if defined) class TAP\_0312\_DataInterChange(\_Message) | The TAP 0312 DataInterChange class. || || || || || || | The TAP\_0312\_DataInterChange class has no constructor: rather it | offers four functions for converting messages from JSON or XML to | a binary buffer and vice versa.

```
|| || || || || ||
       Method resolution order:
      | TAP_0312_DataInterChange
     | Message
      | builtins.object
|| || || || || ||
     | Class methods inherited from Message:
|| || || || || ||
       from json(json str, verbose=True) from builtins.type
            Returns the binary encoding (as a Python buffer) of an input
             | JSON document or a tuple consisting of an error code (int) and an
            error message (str)).
|| || || || || ||
        from xml(xml str, verbose=True) from builtins.type
            Returns the binary encoding (as a Python buffer) of an input
             | XML document or a tuple consisting of an error code (int) and an
            error message (str)).
|| || || || || ||
       to json(dat, nbytes, verbose=True) from builtins.type
            Returns a Python buffer containing the JSON representation of
             | the input binary TAP 3 or RAP Data InterChange or a tuple consisting
            of an error code (int) and an error message (str)).
|| || || || || ||
       to xml(dat, nbytes, verbose=True) from builtins.type
            Returns a Python buffer containing the XML representation of
            the input binary TAP 3 or RAP Data InterChange or a tuple consisting
            of an error code (int) and an error message (str)).
|| || || || || ||
         | ----------------------------------------------------------------------
     | Data descriptors inherited from Message:
|| || || || || ||
     | _dict
      | dictionary for instance variables (if defined)
|| || || || || ||
     | __weakref
          list \overline{of} weak references to the object (if defined)
```
#### **API Example: Converting JSON to Hex Text**

Assume the JSON text for a TAP\_0311\_DataInterChange message is in a file named message.json. Such a file can be generated by running the writer program in tap3dll\_<version>/sample/tap3json.

The following code might be used to convert the JSON message into a hexadecimal representation of the binary output:

```
from osys import tap3
import binascii
# import the JSON text from the input file
jstr = open("message.jpg or "rb").read()# convert the JSON text into a Python buffer
data = tap3.TAP 0311 DataInterChange.from json(jstr)
# convert the buffer data into a hex string
```

```
hex = binascii.hexlify(data)
# finally, write it to a file
open("message.hex", "wb").write(hex)
```
The conversion to hex is performed by the built-in binascii module. To convert XML to hexadecimal text simply requires changing the from json method call to from xml.

#### **API Example: Converting Hex Text to JSON**

We use the same sample data as above from the TAP 0311 DataInterChange message.

```
from osys import tap3
import binascii
# import the hexadecimal text from the input file
hstr = open("message.hex", "rb").read()
# convert the hexadecimal text to binary
data = binascii.unhexlify(hstr)
# get the size of the binary data
size = len(data)# convert the binary data to JSON
jstr = tap3.TAP 0311 DataInterChange.to json(data, size)
# write the JSON data to a file
open("message.json", "w").write(jstr)
```
The conversion from hex is performed by the built-in binascii module. A conversion to XML simply requires changing the to json method call to to xml.